## Package 'cloudstoR'

January 16, 2022

Title Simplifies Access to Cloudstor API

Version 0.2.0

Description Access Cloudstor via their WebDAV API. This package can read, write, and navigate Cloudstor from R.

URL <https://pdparker.github.io/cloudstoR/>,

<https://github.com/pdparker/cloudstoR>

BugReports <https://github.com/pdparker/cloudstoR/issues>

License GPL  $(>= 3)$ 

**Suggests** rstudioapi, test that  $(>= 3.0.0)$ 

Encoding UTF-8

RoxygenNote 7.1.2

Imports curl, cli, getPass, httr, keyring, rio, utils, XML

Config/testthat/edition 3

NeedsCompilation no

Author Taren Sanders [aut, cre] (<<https://orcid.org/0000-0002-4504-6008>>), Philip Parker [aut] (<<https://orcid.org/0000-0002-4604-8566>>), Timothy Churches [aut]

Maintainer Taren Sanders <taren.sanders@acu.edu.au>

Repository CRAN

Date/Publication 2022-01-16 06:32:41 UTC

### R topics documented:

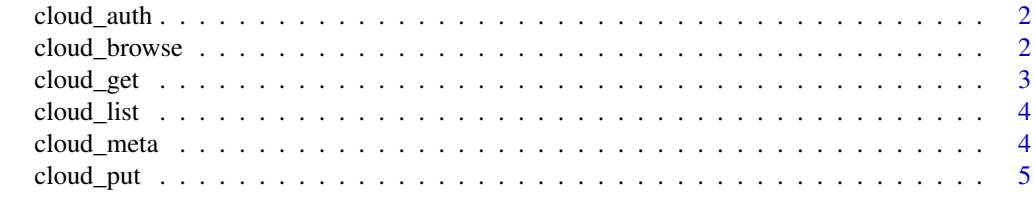

**Index** [6](#page-5-0) **6** 

<span id="page-1-0"></span>cloud\_auth *cloud\_auth*

#### Description

cloud\_auth() gets the user's credentials and stores them securely in keyring.

#### Usage

```
cloud_auth(reset_keys = FALSE)
```
#### Arguments

reset\_keys Override existing keys.

#### Value

Nothing. Keys are stored in keyring.

cloud\_browse *cloud\_browse*

#### Description

cloud\_browse() lets you navigate the folder tree interactively. This is useful for finding a file or folder path which can then be used in cloud\_get() or cloud\_put(). This function is only intended to be used interactively - you should not use this function programmatically.

When you call cloud\_browse() you are given a list of files and folders (either at the top-level, or from the provided path). You provide the numeric number of the folder or file you wish to move to to continue. If you are not at the top level, you can select "../" to move up one folder. At any time you can select 0 to exit the interactive navigation.

If you select a folder, you are shown the files and folders within that folder. If you select a file, the full path for the file is shown (so that it can be passed to another function) and the interactive session is ended.

#### Usage

cloud\_browse(path = "", user = cloud\_auth\_user(), password = cloud\_auth\_pwd())

#### Arguments

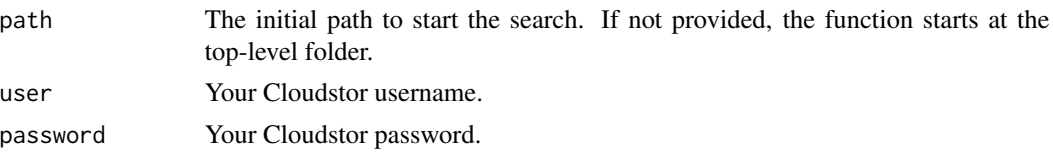

#### <span id="page-2-0"></span>cloud\_get 3

#### Value

the last file path

cloud\_get *cloud\_get*

#### Description

cloud\_list() downloads a file from a Cloudstor folder. The file is opened and read into R using rio, or optionally the file path is returned.

#### Usage

```
cloud_get(
  path,
  dest = NULL,user = cloud_auth_user(),
  password = cloud_auth_pwd(),
  open_file = TRUE,
  ...
)
```
#### Arguments

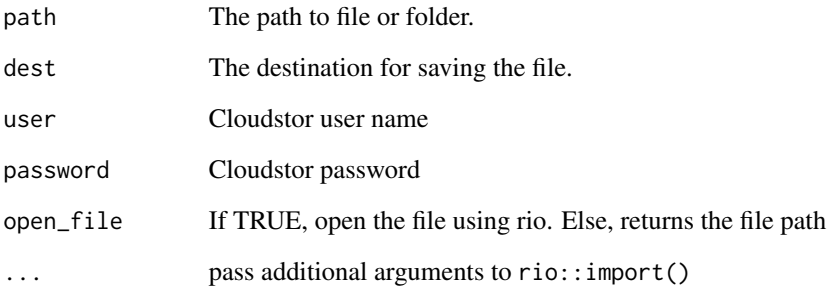

#### Value

The file object or folder path is returned, depending on open\_file

<span id="page-3-0"></span>cloud\_list *cloud\_list*

#### Description

cloud\_list() returns a list of the files located in a folder.

#### Usage

```
cloud_list(path = "", user = cloud_auth_user(), password = cloud_auth_pwd())
```
#### Arguments

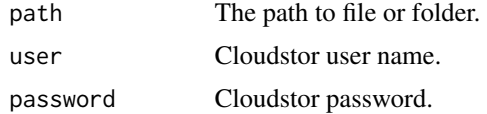

#### Value

A list of files and folders.

cloud\_meta *cloud\_meta*

#### Description

cloud\_meta() returns the metadata for a file or folder. This can be useful for checking if a file has been modified.

#### Usage

```
cloud\_meta(path = "", user = cloud_auth\_user(), password = cloud_auth\_prod()
```
#### Arguments

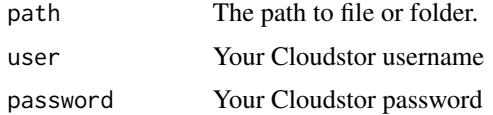

#### Value

A data.frame of the file and folder metadata is returned.

<span id="page-4-0"></span>cloud\_put *cloud\_put*

#### Description

cloud\_put() saves a file to Cloudstor. If the file already exists, it is replaced.

#### Usage

```
cloud_put(
 local_file,
 path = "",file_name = basename(local_file),
 user = cloud_auth_user(),
 password = cloud_auth_pwd()
)
```
#### Arguments

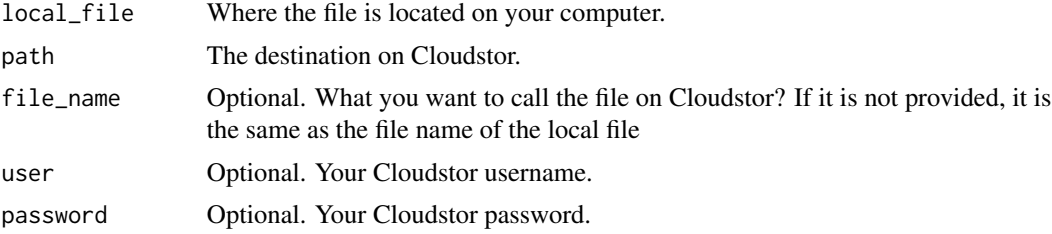

#### Value

Nothing is returned. A success or error message is printed.

# <span id="page-5-0"></span>Index

cloud\_auth, [2](#page-1-0) cloud\_browse, [2](#page-1-0) cloud\_get, [3](#page-2-0) cloud\_list, [4](#page-3-0) cloud\_meta, [4](#page-3-0) cloud\_put, [5](#page-4-0)